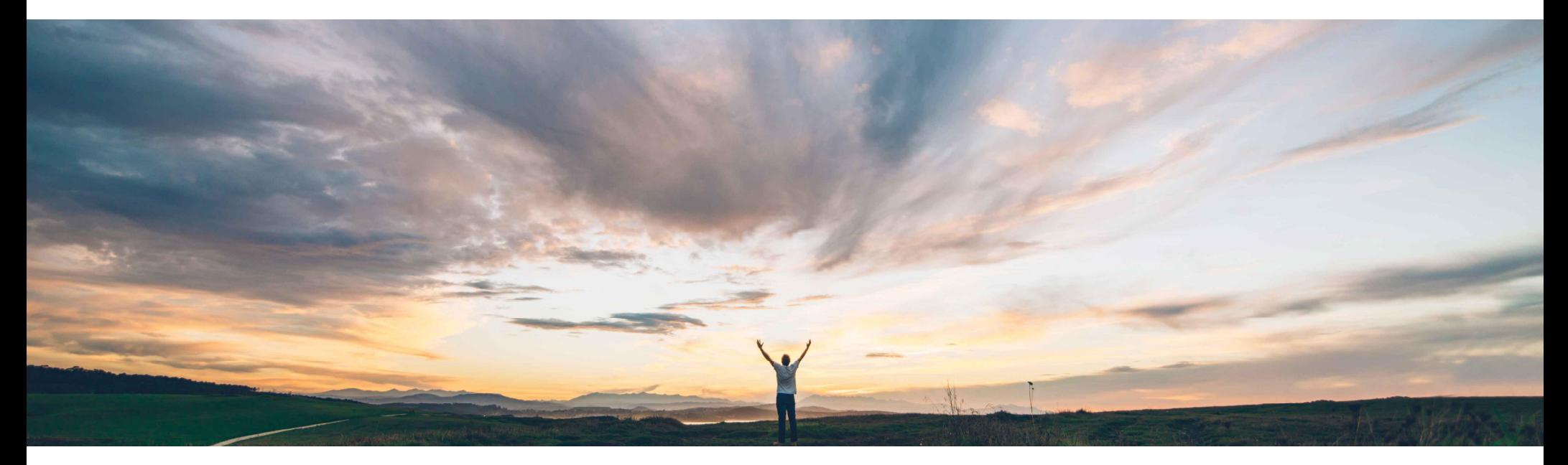

SAP Ariba

# **Feature at a glance Enabling tolerances for shipped quantities on an invoice**

Saeed Rezavi, SAP Ariba April, 2018

CONFIDENTIAL

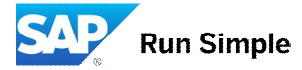

#### **Ease of implementation** Low-touch/simple

**Geographic relevance** Global

## Introducing: **Enabling tolerances for shipped quantities on an invoice**

#### **Customer challenge**

The Ariba Network rule for invoice shipped quantities does not allow for tolerances. At present suppliers need to cancel the ASN with incorrect quantities, create a new ASN and then create the invoice again.

### **Meet that challenge with SAP Ariba**

Allow Buyers to determine the tolerances for shipped quantities on the invoice.

### **Experience key benefits**

Eliminate barriers on invoice creation for suppliers who run supply chains to product just-in-time and work based on production estimates.

Allow buyers to improve their invoicing process with their suppliers reducing the transaction time, preventing reconciliation issues.

#### **Solution area**

**Implementation information**

#### **Prerequisites and Limitations**

Ariba Network

This feature is on by default.

None

## Introducing: **Enabling tolerances for shipped quantities on an invoice**

### Default Transaction Rules:

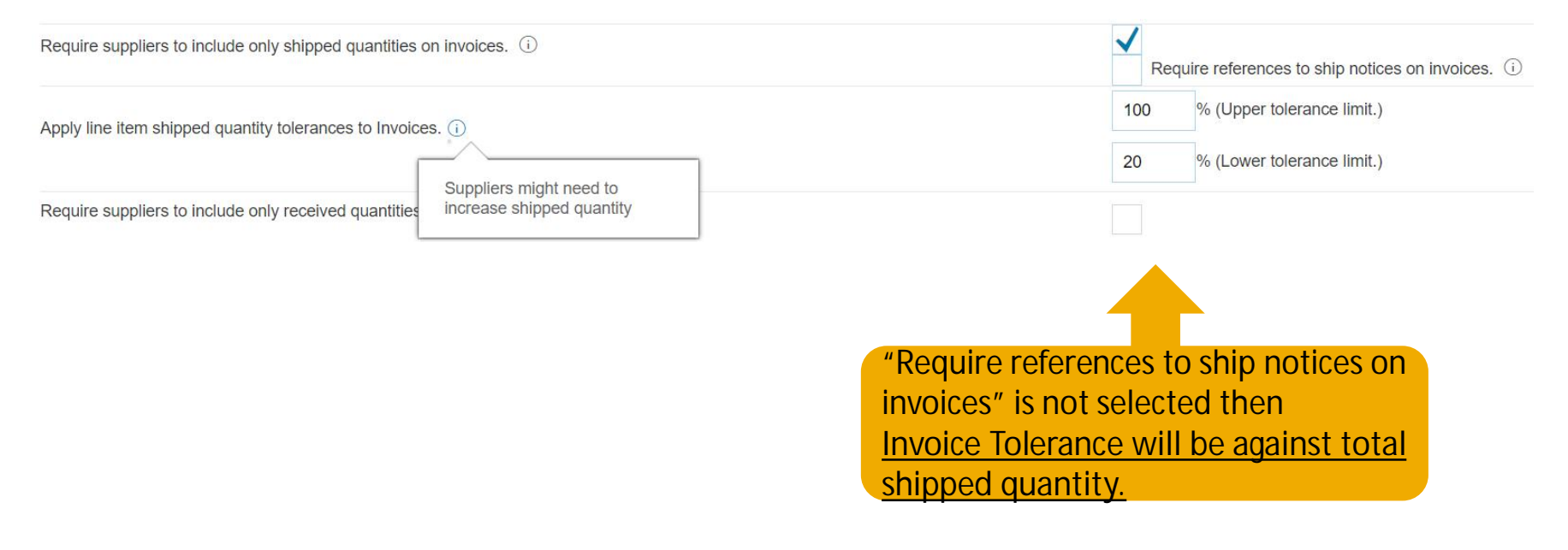

## Introducing: **Enabling tolerances for shipped quantities on an invoice**

#### Invoice Creation:

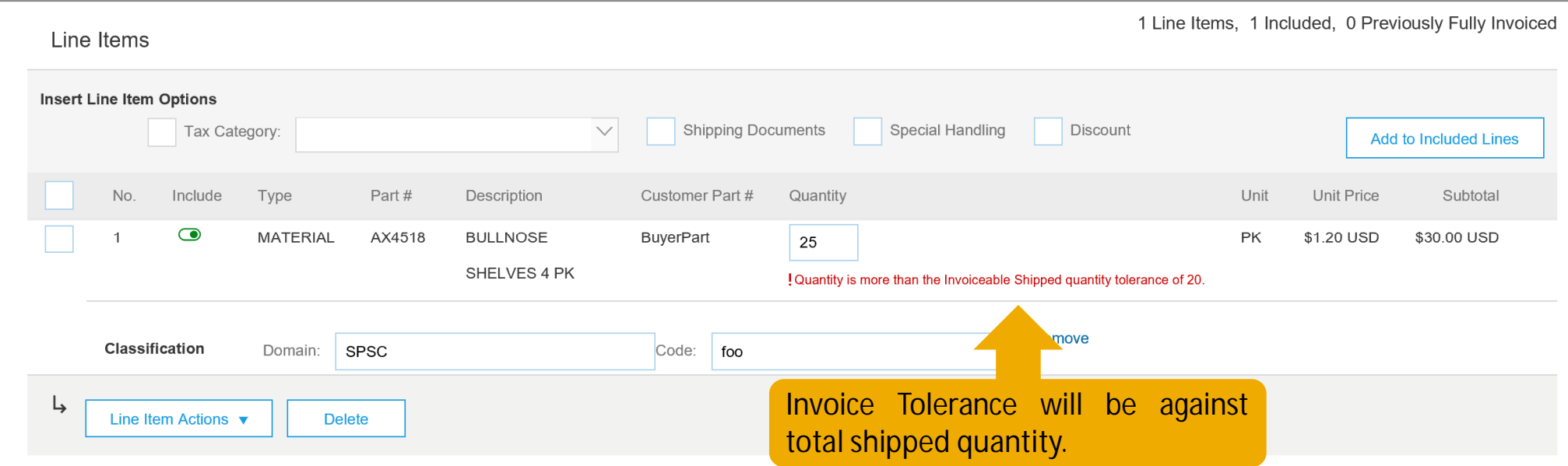

## Introducing: **Enabling tolerances for shipped quantities on an invoice**

### Default Transaction Rules:

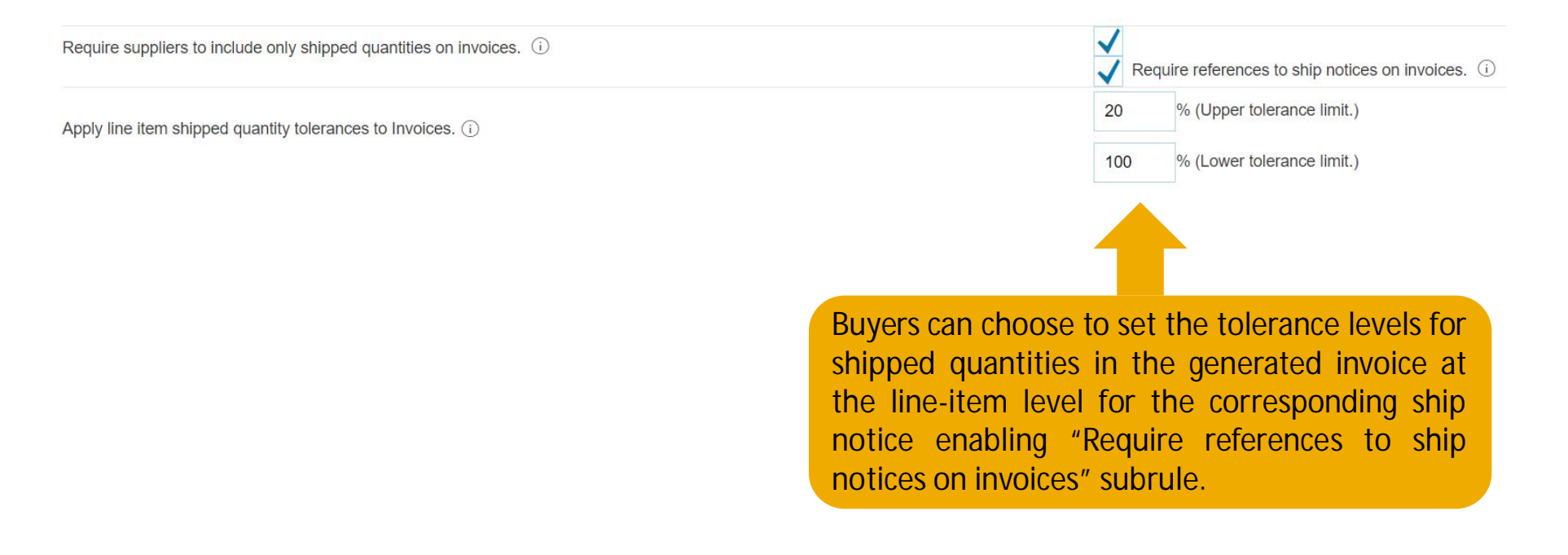

## Introducing: **Enabling tolerances for shipped quantities on an invoice**

#### Invoice Creation:

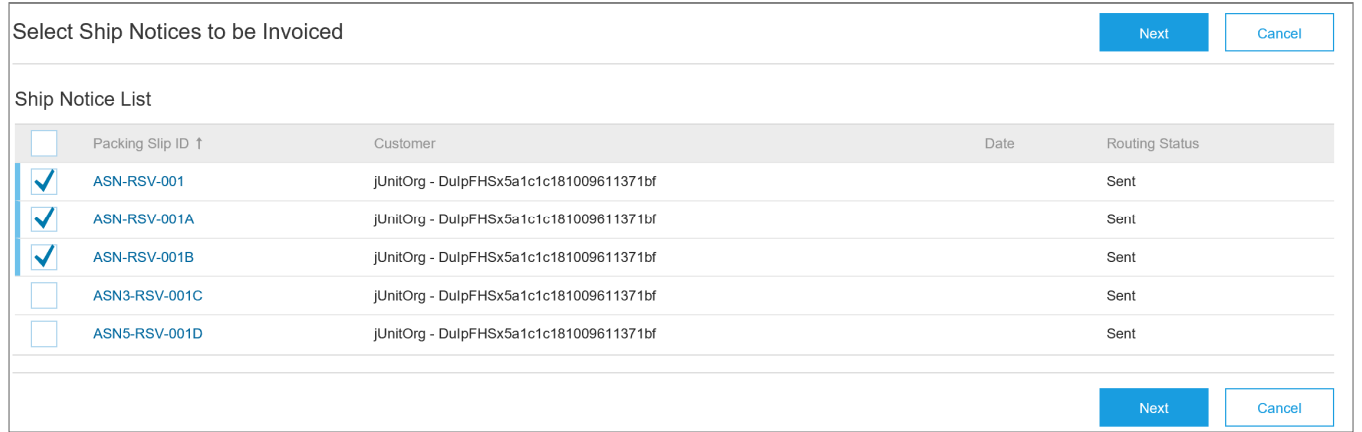

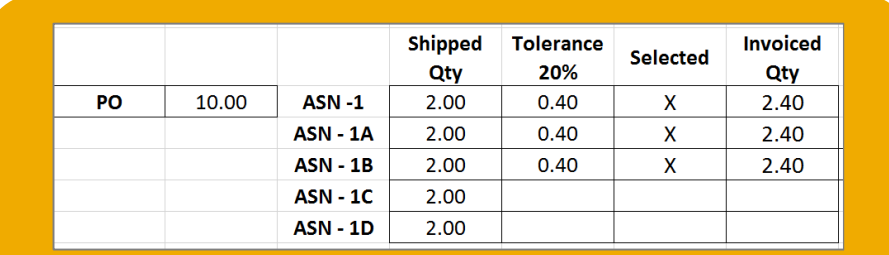

Maximum Value to be invoiced = 7.20 not 12.00

© 2018 SAP SE or an SAP affiliate company. All rights reserved. CONFIDENTIAL 6 6 CONFIDENTIAL 6 6 CONFIDENTIAL 6 6 CONFIDENTIAL 6 6 CONFIDENTIAL 6 CONFIDENTIAL 6 CONFIDENTIAL 6 CONFIDENTIAL 6 CONFIDENTIAL 6 CONFIDENTIAL 6

Introducing: **Enabling tolerances for shipped quantities on an invoice**

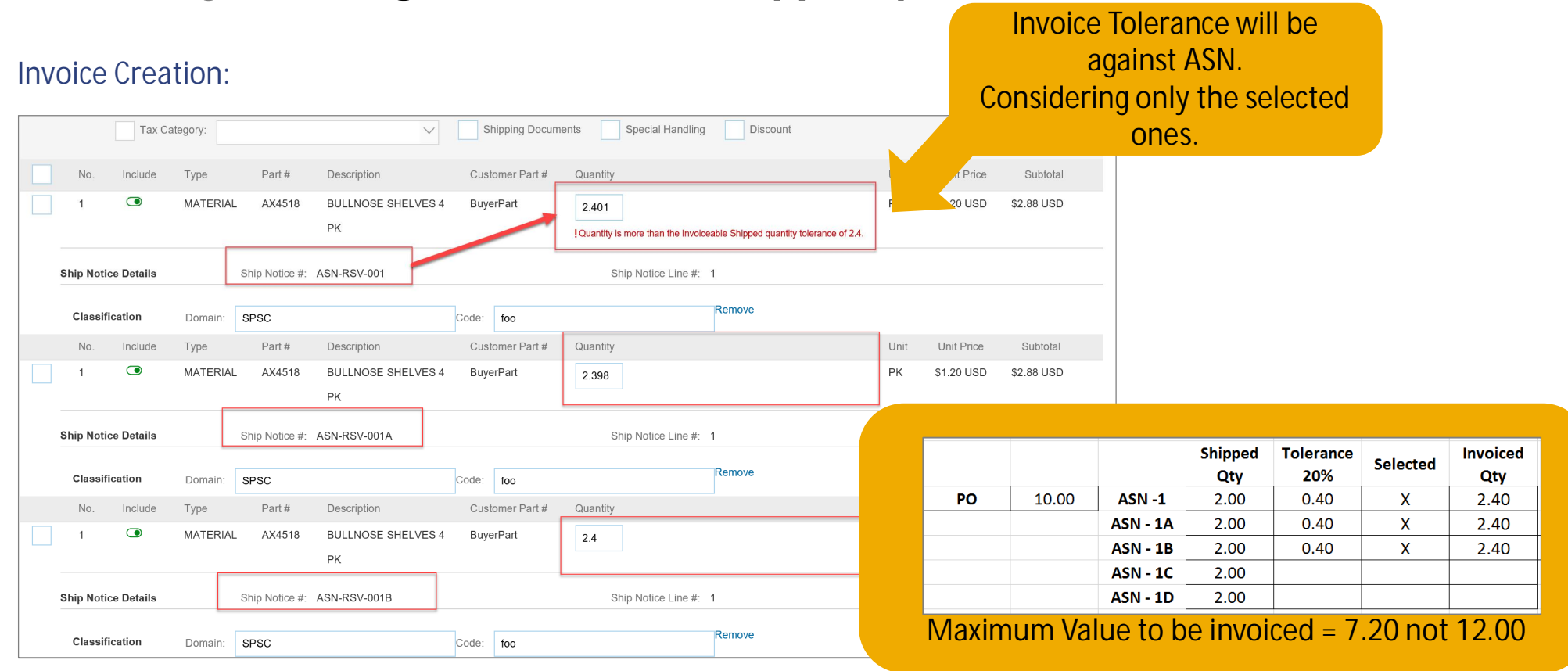

© 2018 SAP SE or an SAP affiliate company. All rights reserved. CONFIDENTIAL 7